## Install Tun.ko Android Manual >>>CLICK HERE<<<

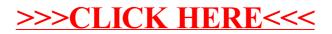